# Intranets-Extranets-Internet สามทหารเสื้อยคดิจิตอล

ผู้ช่วยศาสตราจารย์ สุพล พรหมมาพันธุ์

ภาควิชาคอมพิวเตอร์ธุรกิจ คณะสารสนเทศศาสตร์ มหาวิทยาลัยศรีปทุม

้องตีพิมพ์ในวารสารส่งเสริมเทคโนโลยี ฉบับที่ 200 เดือนสิงหาคม – กันยายน พ.ศ. 2551 หน้า 95

ี <mark>ยุคของการแข่งขันกันสูงมากอย่างในสภาพการณ์ปัจจุบัน</mark> เทคโนโลยีสารสนเทศจึงเป็นกลยุทธ์อัน ้สำคัญที่จะทำให้สามารถแข่งขันกับผู้อื่นได้ อินทราเน็ตและเอ็กทราเน็ต เป็นเทคโนโลยีสารสนเทศประเภทหนึ่ง ซึ่งหลายธุรกิจและองค์กรมีการนำมาประยุกต์ใช้งานกันอย่างแพร่หลาย (Intranets-Extranets Applications) ทำให้ การบริหารงานเป็นไปอย่างรวดเร็ว และมีประสิทธิภาพ ประสบความสำเร็จตามวัตถุประสงค์ อาจกล่าวได้ว่า ้เป็นกลยุทธ์การประยุกต์ใช้ในองค์กรก็ว่าได้ กลยุทธ์เหล่านี้ คือ ธุรกิจและองค์กรต่างๆ ล้วนพัฒนาเว็บไซต์ของตน ์ ขึ้นมา เพื่ออำนวยความสะดวกให้กับพนักงาน และลูกค้า มีการนำเสนอข้อมูลสารสนเทศในลักษณะของสื่อผสม (Multimedia Presentation) ในส่วนของการนำเอาอินทราเน็ตไปประยุกต์ใช้ในองค์กรธุรกิจมีหลายด้าน คือ ใช้ใน การสื่อสารและการเขียนเอกสารหรือการทำงานร่วมกัน, งานสิ่งพิมพ์บนเว็บ และการปฏิบัติการและจัดการ ในทางธรกิจ บางองค์กรธรกิจอาจนำเอาไปประยกต์ใช้ในสำนักงานที่เรียกว่า **สำนักงานอิเล็กทรอนิกส์** (e-Office) ซึ่งก็คือ การพัฒนาสถานที่ทำงาน ให้สามารถใช้เทคโนโลยีสารสนเทศและการสื่อสาร มาช่วยดำเนินการ แทนการใช้กระดาษ การมีจำนวนเครื่องคอมพิวเตอร์ที่เพียงพอต่อปริมาณของผู้ปฏิบัติงาน ทำให้เกิดการลด ์ ขั้นตอน ประหยัดเวลาในการบริการและทำให้งานมีคุณภาพยิ่งขึ้น (วุฒิพงศ์ พงศ์สุวรรณ. 2547 : 30) และใน ้ส่วนของเอ็กทราเน็ต มีการนำเอาไปประยกต์ในหลายด้าน เช่น การติดต่อระหว่างธนาคาร 2 ธนาคาร และการ ติดต่อสื่อสารกับบริษัทอื่น หรือบริษัทค่แข่งขัน เพื่อจะได้ทราบความเคลื่อนไหว อันจะเป็นประโยชน์ต่อการทำ ธุรกิจ ทั้งอินทราเน็ต เอ็กทราเน็ต และอินเตอร์เน็ต มีความสัมพันธ์กันอย่างใกล้ชิด เนื่องจากทั้งอินทราเน็ต และเอ็กทราเน็ต เป็นระบบย่อยที่ต้องอาศัยอินเตอร์เน็ตเป็นพื้นฐานในการทำงาน มาดูรายละเอียดของเครือข่าย แต่ละประเภทต่อไปนี้ .

้คือ เครือข่ายที่ใช้ภายในองค์กร เป็นการใช้เทคโนโลยีอินเตอร์เน็ตเป็น ้ พื้นฐานภายในองค์กร เพื่ออำนวยความสะดวกในการติดต่อสื่อสาร และการเข้าถึงสารสนเทศ หรือกล่าวอีกนัย หนึ่งคินทราเน็ตคือ เครือข่ายภายในองค์กร ที่มีการใช้เทคโนโลยีเช่นเดียวกับอินเตอร์เน็ต เช่น Web browser, Server, TCP/IP network protocols, Hypermedia document publishing and Database เพื่อทำหน้าที่ ้จัดการสิ่งแวดล้อมภายในองค์กร คือ การใช้สารสนเทศร่วมกัน. การสื่อสาร. การเขียนเอกสารร่วมกัน. และ สนับสนนกระบวนการในทางธรกิจ ในระบบอินทราเน็ต มีระบบการป้องกันความปลอดภัย เช่น รหัสผ่าน (Password), การสร้างรหัสลับ (Encryption), และทฤษฎีการรักษาความปลอดภัยโดยใช้ซอฟต์แวร์ไฟร์วอลล์ (Firewall) และผู้ที่เข้ามาใช้งานในระบบต้องเป็นผู้ที่มีสิทธิ์เท่านั้นจึงจะใช้ได้ อีกประการหนึ่งอาจใช้อินทราเน็ต ้เชื่อมโยงไปยังลูกค้า, ผู้ขายสินค้า, หรือหุ้นส่วนทางธุรกิจอื่นๆ โดยการเชื่อมโยงผ่านเอ็กทราเน็ต (Extranets)

เมื่อกล่าวถึงอินทราเน็ตแล้ว ก็จำเป็นต้องกล่าวถึงอินเตอร์เน็ตด้วย เพราะมีความสัมพันธ์กันอย่างแยก ี่ไม่ออก ระบบอินเตอร์เน็ตที่นิยมใช้กันมากคือ World Wide Web ซึ่งเป็นเครื่องมือชนิดหนึ่งของอินเตอร์เน็ต เพื่อ ใช้ในการสืบค้นข้อมูล มีเว็บไซต์จำนวนมาก ซึ่งเป็นที่นิยมและรู้จักกันดี เช่น Yahoo, Altavista, Lycos, Google ้เป็นต้น และอินเตอร์เน็ตเองก็เป็นระบบใหญ่ที่ครอบคลุมทั้งอินทราเน็ต และเอ็กทราเน็ตด้วย ระบบอินเตอร์เน็ต

้เป็นระบบเปิดกว้างสำหรับทุกคน แต่ระบบอินทราเน็ต (Intranets) เป็นระบบปิดที่ไม่อนุญาตให้บุคคลภายนอก ่ เข้ามาใช้งานได้ โดยมีไฟร์วอลล์ (Firewall) ทำหน้าที่รักษาความปลอดภัย โดยจะตรวจสอบและไม่อนุญาตให้ บุคคลภายนอกองค์กรผ่านเข้ามายังระบบอินทราเน็ตภายในองค์กรได้ (Kenneth C. Laudon.2002 : 221)

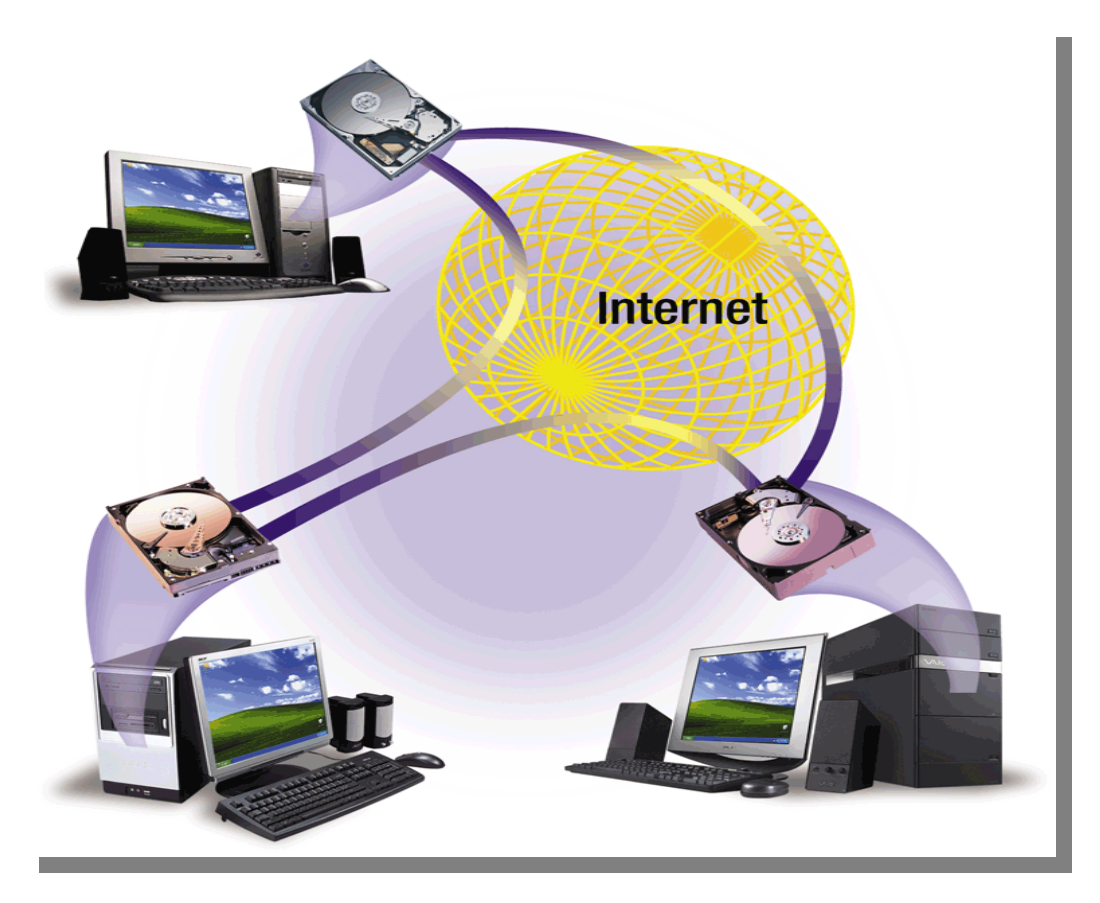

ภาพที่ 1 การประยุกต์ใช้อินเตอร์เน็ตในองค์กร (Gary B. Shelly : 2007 : 473)

### วิวัฒนาการของอินทราเน็ตหรือเครือข่ายภายใน (The Intranets Revolution)

เทคโนโลยี่อินทราเน็ต มีความจำเป็นอย่างยิ่งต่อระบบธุรกิจ และก็ได้รับความนิยมอย่างสูงในการ ้นำมาใช้กับธุรกิจ กรุณาดูกรณีตัวอย่างต่อไปนี้

- จากการวิจัยของ Zona ทำให้ทราบว่า 80 % ของ 500 บริษัทรุ่งเรื่องประสบความสำเร็จมากขึ้น หลังจากมีการนำระบบ Intranets มาใช้ตั้งแต่กลางปี ค.ศ.1997
- Fhe Gartner Group แจ้งว่า 75 % ของ 1,000 องค์กรรุ่งเรื่องจะมีการนำเอา Intranets มาใช้ ตั้งแต่ปลายปี ค.ศ.1998
- International Data Corporation แจ้งว่า ในปี ค.ศ. 2000 สำหรับ Server Licenses จะขายได้ เพิ่มขึ้น เพื่อนำมาใช้กับ Intranets

● จากการวิจัยของ Forrester ทำให้ทราบว่า ตั้งแต่ปี ค.ศ.2000 เป็นต้นไป Intranets จะมีการ ซึ่งเป็นสิ่งที่สนใจและเป็นองค์ประกอบหลักในการทำงานของระบบ ปรับปรุงการบริการใหม่ เครือข่าย

## การประยกต์ใช้อินทราเน็ต (Applications of Intranets)

้องค์กรธุรกิจต่างๆ ได้พัฒนาเว็บไซต์ของตนเองขึ้นมาเพื่อการติดต่อสื่อสารภายในองค์กร ซึ่งมีตั้งแต่ การติดต่อกับผู้บริหาร, การอำนวยความสะดวกให้กับพนักงาน, สารสนเทศผลประโยชน์ของพนักงาน (Emplovee benefits Information), การโพสข้อความการรับสมัครงาน, การค้นหาข้อจากห้องสมด, การค้นหา หมายเลขโทรศัพท์, ปฏิทินกิจกรรมขององค์กร, คู่มือการปฏิบัติงาน (Procedure Manuals), การนำข้อมูล ี สารสนเทศสื่อผสมมาเพื่อการนำเสนอ (Multimedia Presentation), การรับทราบนโยบายขององค์กร, การ ติดต่อสื่อสารกับโลกภายนอก และมีเครื่องมือที่ช่วยในการพัฒนางาน เช่น เทคโนโลยีที่ใช้ในการพัฒนาเว็บไซต์ เป็นต้น นอกจากนี้ยังมีงานหลักๆ อีก คือ :

- การสื่อสารและการเขียนเอกสารร่วมกัน (Communications and Collaboration) สำหรับ ้การสื่อสารภายในองค์กรนั้นได้แก่ การรับการส่งจดหมายอิเล็กทรอนิกส์, ไปรษณีย์เสียง, การ ฝากข้อความ, การรับส่งโทรสาร เป็นต้น ในส่วนภายนอกองค์กรนั้นได้แก่ การร่วมกันพัฒนางาน ้เป็นกล่ม และการเขียนเอกสารโครงการร่วมกันเพื่อใช้ประโยชน์ต่อการบริการไม่ว่าจะเป็นการ ร่วมอภิปรายกลุ่ม, การสนทนา, การประชุมด้วยระบบเสียงและการประชุมผ่านจอภาพวิดีโอ
- งานสิ่งพิมพ์บนเว็บ (Web Publishing) ส่วนใหญ่เป็นเอกสารที่ถกจัดเก็บไว้ในลักษณะ Web Database บน World Wide Web Server ได้แก่ จดหมายข่าวของบริษัท (Company Newsletters), ภาพวาดทางเทคนิค (Technical Drawings), และแคตาล็อกของผลิตภัณฑ์ (Product catalogs)
- การปฏิบัติการทางธุรกิจ และการจัดการ (Business Operations and Management) มี การนำอินทราเน็ตมาสนับสนนการบริหารจัดการหรือมาช่วยในการตัดสินใจผ่านเครือข่าย ระหว่างองค์กร ตัวอย่างเช่น มีบางบริษัทพัฒนานำมาประยุกต์ใช้กับลูกค้า เช่น การประมวลผล การสั่งซื้อ. การควบคมสินค้าคงคลัง. การจัดการเรื่องการขาย และเป็นระบบสารสนเทศสำหรับ ผ้บริหาร เป็นต้น

นอกจากนี้ ยังเห็นได้จากตัวอย่างที่ **บริษัทยูเอสเวสท์** (US West) ได้มีการติดตั้งการสื่อสารและขยายการ ้ สื่อสารอย่างรวดเร็ว การใช้อินทราเน็ตนั้น เป็นการทำงานซึ่งอยู่ภายใต้อินเตอร์เน็ตอีกทีหนึ่ง หรือ World Wide Web นั่นเอง เพื่อนำมาช่วยสนับสนุนการสื่อสาร, การเขียนเอกสารหรือการทำงานร่วมกันในองค์กร, และ ิกระบวนการทางธรกิจ ซึ่งมีการเชื่อมโยงกันระหว่างองค์กร โครงการที่ US West ได้ทำสำเร็จอีกอย่างหนึ่งคือ ่ หม่บ้านไร้พรมแดน (Global Village) โดยมีการเชื่อมโยงเครือข่ายอินทราเน็ตถึงกันหมดทกบ้าน เพื่อ ติดต่อสื่อสารหรือแจ้งการประกาศข่าวสารต่างๆ ให้กับสมาชิกภายในหมู่บ้านได้รับทราบ

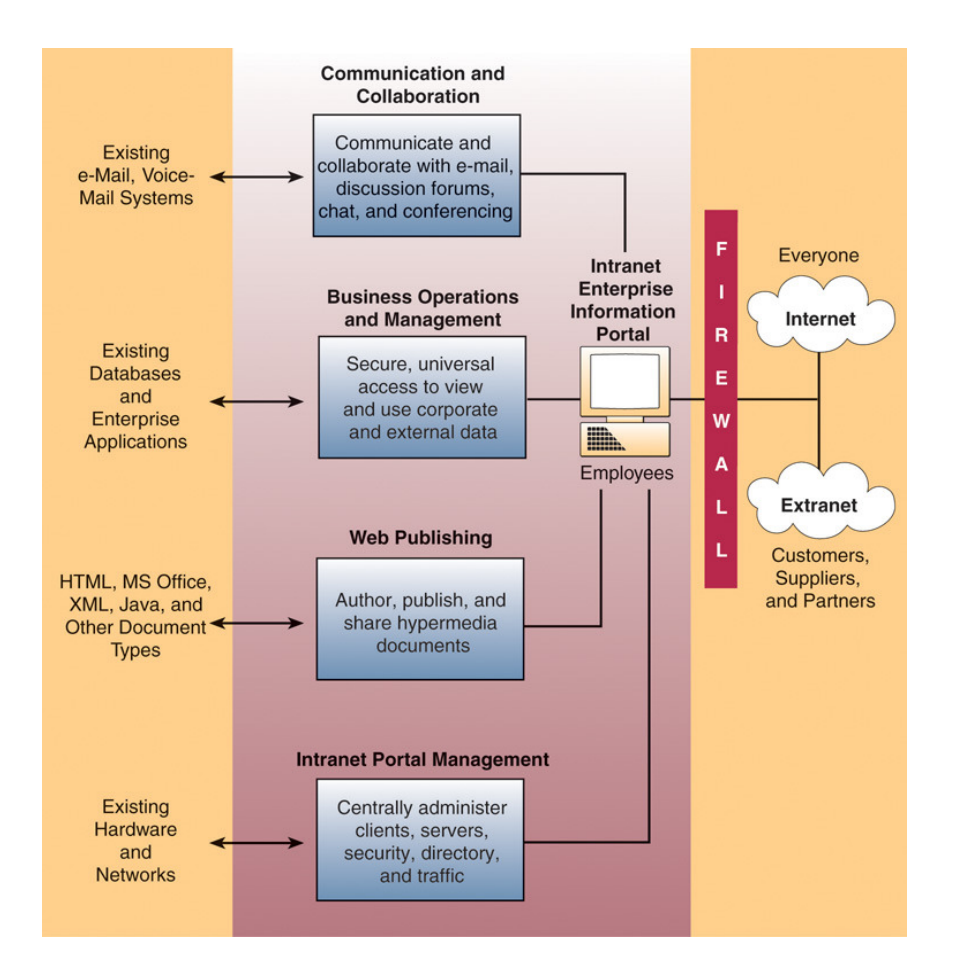

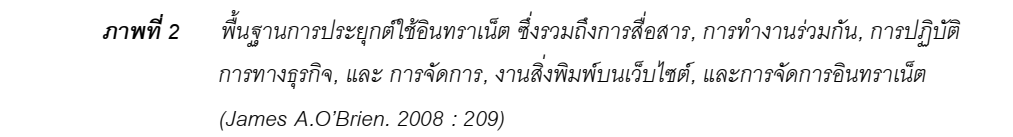

ในแวดวงธุรกิจคอมพิวเตอร์ หลายคนคงรู้จัก **บริษัทซันไมโครซิสเต็มส์** (Sun Web) เป็นบริษัท ชั้นนำทางด้านคอมพิวเตอร์ทั้งซอฟต์แวร์และฮาร์ดแวร์ บริษัทนี้ได้นำเอาระบบ Intranets มาใช้ ตั้งแต่ปี ค.ศ. 1994 เว็บของ Sun ใหญ่มากมีการเชื่อมต่อ Intranets มากกว่า 3,000 แห่ง สนับสนุนพนักงานด้วย Sun workstation กว่า 20,000 คน และทั่วโลกกว่า 100 ประเทศ ลักษณะงานของ Sun ที่นำเอาระบบอินทราเน็ตมา ใช้ คีค $\cdot$ 

- $\bullet$  การเชื่อมต่อกันระหว่างแผนก (Views) มี 3 งานใหญ่ๆ คือ (1) เชื่อมโยงองค์กร (เชื่อมโยงบริษัทที่มีความแตกต่างกันองค์กรของ Sun ซึ่งมีกระจายอยู่ทั่วโลก), (2) เชื่อมโยง หน้าที่ภายในบริษัท (เชื่อมโยงบริษัท, ฝ่ายทรัพยากรมนุษย์, ฝ่ายขาย, ฝ่ายการตลาด), (3) เชื่อมโยงทางภูมิศาสตร์ (Sun มีบริษัทอยู่ทั่วโลก การเข้าถึงข้อมูลได้โดยการคลิกที่แผนที่โลก)
- $\bullet$  มีการกระจายข่าว (What's News) เสียงเพลงออนไลน์ หรือเรียกว่า WSUN Radio และมี การส่งวารสารชื่อ Illuminations ทางระบบออนไลน์ ซึ่งเป็นกระบวนการที่เข้ามาแทนที่ระบบ กระดาษ
- ห้องสมุดและการศึกษา (Library & Education) มีการเชื่อมโยงห้องสมุดเข้ากับบริษัท มี ึบริการงานวิจัย, เอกสารของบริษัท, ทรัพยากรอิเล็กทรอนิกส์ และยังมีข้อเสนอเกี่ยวกับการ าง เรมทั้งภายใบและภายบอกด้วย
- ฐานข้อมูลเกี่ยวกับการตลาดและการขาย (Marketing & Sales) อำนวยความสะดวก ี่ สารสนเทศเกี่ยวกับการเปรียบเทียบ, เครื่องมือช่วยด้านการตลาด, สารสนเทศเกี่ยวกับองค์กร, และสารสนเทศพื้นฐานที่ช่วยเรื่องการขาย และกลุ่มของคนที่อยู่ฝ่ายการตลาด
- ผลิตภัณฑ์ของ SUN ในแคตาล็อค (Product Catalog) ประกอบไปด้วยสารสนเทศที่เป็น ้มัลติมีเดียของผลิตภัณฑ์ทั้งหมดของ Sun เพื่ออำนวยความสะดวกให้กับพนักงานได้ทราบ รายละเอียดของข้อมูลผลิตภัณฑ์
- ิ การบริการข้อมูลด้านการท่องเที่ยว (Travel) มีสารสนเทศที่อธิบายการเตรียมการเดินทาง เพื่อไปท่องเที่ยวในต่างประเทศ มีระบบการรักษาความปลอดภัยที่ดี. แสดงอัตราเงินแลกเปลี่ยน ในปัจจุบัน รวมทั้งสารสนเทศเรื่องการส่งข้อมูลของ Sun จากสำนักงานใหญ่
- ทรัพยากรมนษย์และผลประโยชน์ (HR & Benefits) มีสารสนเทศเกี่ยวกับทรัพยากรมนุษย์ ในองค์กรและผลประโยชน์ต่างๆ ของพนักงาน เช่น มีหนังสือคู่มือให้กับผู้บริหาร, เครื่องมือ ้สำหรับพัฒนางาน. มีสารสนเทศเกี่ยวกับพนักงาน คือ เงินเดือน ค่าประกันสังคม เงินสะสม ประจำปี เป็นต้น
- การบริการเรื่องแผนที่ (Sun Campus) เป็นการให้การบริการเรื่องแผนที่ต่างๆ ซึ่งมีพื้นที่อยู่ใน ิสถานที่ต่างๆ หรืออาคารหลายหลัง รวมถึงการรวบรวมหมายเลขโทรศัพท์, ศูนย์อาหาร, ห้อง ถ่ายเอกสาร, ตารางการเดินรถประจำทาง, ตารางการเดินรถตู้, ห้องประชุม
- ห้องชุดสำหรับผู้บริหาร (Executive Suite) หมายถึงมีห้องข้อมูลสารสนเทศรวบรวมไว้สำหรับ ผู้บริหาร และมีการเชื่อมโยงกับเว็บภายนอก เช่น Golf Web เพื่อสนับสนุนการทำงานของ ผู้บริหาร และ มีหัวข้อข่าว (Headline news), หน่วยงานของรัฐบาล (Government sites), สารสนเทศด้านการตลาด (Marketing Information)
- ชุด**เครื่องมือการสร้าง** (Construction Kit) มีเครื่องมืออำนวยความสะดวกสำหรับการ ทำงานบนเว็บไซต์ของ Sun Intranets ประกอบด้วยเรื่องนโยบาย (Policies), คู่มือปฏิบัติงาน (Procedures), แบบฟอร์มสำเร็จรูป (Templates), รูปภาพ (Graphics) , ตัวอักษรประดิษฐ์ (Clip art), และเชื่อมโยงไปยังเว็บไซต์ซึ่งมีเครื่องมือในการพัฒนาซอฟต์แวร์ (links to new Software tools)

#### ทรัพยากรของเทคโนโลยีอินทราเน็ต (Intranets Technology Resources)

● ทรัพยากรเทคโนโลยีของอินทราเน็ตนั้น เหมือนกับอินเตอร์เน็ตมีการติดตั้งโปรโตคอล TCP/IP client/server networks, และมีความสัมพันธ์กับฮาร์ดแวร์ซอฟต์แวร์ Web Browser และชุดของ Server, มี ซอฟต์แวร์สำหรับจัดทำงานสิ่งพิมพ์ (HTML Web publishing Software) พร้อมทั้งมีโปรแกรมช่วยในเรื่องการ จัดการเครือข่าย และรักษาความปลอดภัย

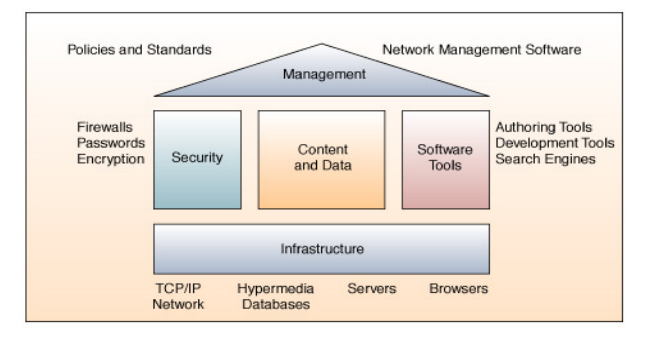

#### ภาพที่ 3 ต้วคย่างขององค์ประกอบสถาปัตยกรรมของเทคโนโลยีสารสนเทศของอินทราเน็ต (James A.O'Brien: 1999: 358)

ยังมีตัวอย่างของบริษัทที่มีการนำเอาอินทราเน็ตไปประยกต์ใช้ในการบริหารงานอีกคือ 3M Frontier ี แนวความคิดใหม่ของ 3M บริษัท 3M ได้นำอินทราเน็ตมาใช้ตั้งแต่กลางปี ค.ศ. 1994 มีพนักงานมากกว่า 70,000 คน ที่ปฏิบัติงานอยู่ 60 ประเทศทั่วโลก โดยนำมาใช้ในการส่งข่าวสารหรือจดหมายข่าวให้พนักงานทราบ ี ทุกเช้า ไม่มีการล่าช้า มีการใช้อินเตอร์เน็ตในการรับส่งอีเมล์ และค้นหาข้อมูลการวิจัย ในแต่ละสถานที่ของ 3M จะใช้ Hewlett-Packard 9000 เป็นตัวให้บริการ และใช้ Netscape Enterprise Server and Catalog Server ใน การจัดการให้การบริการแก่พนักงานภายในบริษัท

# การเพิ่มมูลค่าให้ธุรกิจด้วยการใช้อินทราเน็ต (The Business Value of Intranets)

้การเพิ่มมลค่าในที่นี้ หมายถึงการนำเอาระบบอินทราเน็ตไปใช้แล้ว ทำให้องค์กรประสบความสำเร็จ เช่น การทำให้ได้รับการตอบกลับอย่างรวดเร็ว, การชำระเงินที่รวดเร็ว หรือแม้กระทั่งทำให้การได้รับข้อมูล ้ระหว่างคงค์กรเป็นไปคย่างรวดเร็ว บางบริษัทนำเคาระบบคินทราเน็ตเชื่อมโยงกับที่ปรึกษาทำให้ได้การแนะนำ ในเรื่องราวต่างๆ อย่างรวดเร็ว ที่นี้มาดูว่าตัวอย่างของธุรกิจที่นำเอาอินทราเน็ตไปใช้ มีดังนี้ คือ :

1 .ตัวอย่างการเพิ่มมูลค่าทางธุรกิจ (Examples of Business Value) เนื่องจากมีหลายบริษัทเมื่อ เอาระบบอินทราเน็ตไปใช้แล้ว ทำให้ลดค่าใช้จ่ายลงมาก, ทำให้มีรายได้เพิ่มขึ้น, หรือทำให้เกิดประสิทธิภาพและ ้มีประโยชน์อื่นๆ อีกมากมาย ดังตัวอย่างในเรื่องเหล่านี้

- าโระหยัดงานโระมาณในงานสิ่งพิมพ์ (Publication Cost Saving) มีหลายบริษัทนำเอา ระบบอินทราเน็ตเข้าไปแทนที่ระบบการจัดทำเอกสารระบบเดิม ไม่ว่าจะเป็นการจัดทำจดหมาย ข่าว, การจัดทำคู่มือให้กับพนักงาน, งานพิมพ์, งานส่งจดหมาย, การแจกจ่ายเอกสาร ทำให้ช่วย ประหยัดงบประมาณในเรื่องเหล่านี้ได้เป็นจำนวนมาก หรือบางบริษัทนำเอามาช่วยการจัดทำ สมุดหน้าเหลือง (Yellow Pages), งานด้านทรัพยากรมนุษย์, งานจัดพิมพ์นโยบายของบริษัท, การเปิดรับสมัครงาน หรือการสื่อสารอื่นๆ โดยให้ใช้ผ่านอินทราเน็ตทั้งหมด
- ประหยัดงบประมาณในการฝึกอบรม และพัฒนา (Training and Development Cost ้การพัฒนาและการเข้าถึงระบบสารสนเทศผ่านคินทราเน็ตนั้นเป็นการง่ายมาก ซึ่ง Saving) สะดวกสบายกว่าเมื่อก่อนนี้มาก ้<br>แม้กระทั่งกระบวนการในการฝึกคบรมเมื่อก่อนต้องใช้

งบประมาณมาก แต่พอมีการใช้ระบบอินทราเน็ต ทำให้ค่าใช้จ่ายลดลงโดยเฉพาะเรื่องการ สื่อสาร, การเขียนงานเอกสารร่วมกัน, และการใช้ระบบสารสนเทศร่วมกัน บริษัท AT&T เคยใช้ ระบบอินทราเน็ตนี้ให้ลูกค้ากว่า 4,500 คนสามารถได้รับการบริการในห้องฝึกอบรม ซึ่งระบบ ้อินทราเน็ตจะให้คำแนะนำต่างๆ ที่เป็นประโยชน์

ช่วยวัดการทำงานและได้ประโยชน์ (Measuring Costs and Benefits) มีหลายบริษัทเช่น FedEX นำเอาระบบอินทราเน็ตไปใช้เกี่ยวกับการลงทุนช่วยลดงบประมาณได้มาก นอกจากนี้ยัง มีการนำไปใช้ในการเข้าถึงข้อมูลผ่านเว็บ, การส่งไฟล์ได้มาตรฐาน, ช่วยลดกระดาษ/งาน สิ่งพิมพ์. ช่วยลดงบประมาณด้านการตลาดและการขาย. สามารถสร้างเอกสารเพิ่มเติมได้ และ สามารถใช้ผ่าน GUI ได้ง่าย เป็นต้น

2. Cadence On the Track แนวทางของ Cadence บริษัท Cadence เป็นชื่อของบริษัทซึ่งเป็นผู้นำ ด้านการใช้ซอฟต์แวร์ในการออกแบบ Semiconductors, Computer Systems and Network มีพนักงาน 3,000 ี กว่าคน กระจายอยู่ทั่วโลก และมีอุปกรณ์โครงสร้างพื้นฐานสมัยใหม่สนับสนุนการทำงานทั้งหมด นอกจากนี้ Cadence มีการนำ Intranets มาใช้ในการขาย และบริการลูกค้า

ินอกจากนี้ สามารถเห็นตัวอย่างของการนำเอาอินทราเน็ตไปประยกต์ในธรกิจและองค์กร เช่น งาน ้สิ่งพิมพ์ทั้งหลายในองค์กรที่แนบไฟล์ส่งถึงกัน, การแจ้งเบอร์โทรศัพท์ที่สามารถติดต่อได้โยสะดวก, ปฏิทินที่ใช้ ้กันอยู่ในปัจจุบัน, คู่มือในการปฏิบัติงานของพนักงาน รวมถึงประกาศและคำสั่งต่างๆ, สารสนเทศอันเป็น ผลประโยชน์ของพนักงาน เช่น เงินสะสมประจำปี สวัสดิการค่ารักษาพยาบาล, และการประกาศรับสมัครงาน เป็นต้น (Gary B. Shelly. 2003 : 9.20)

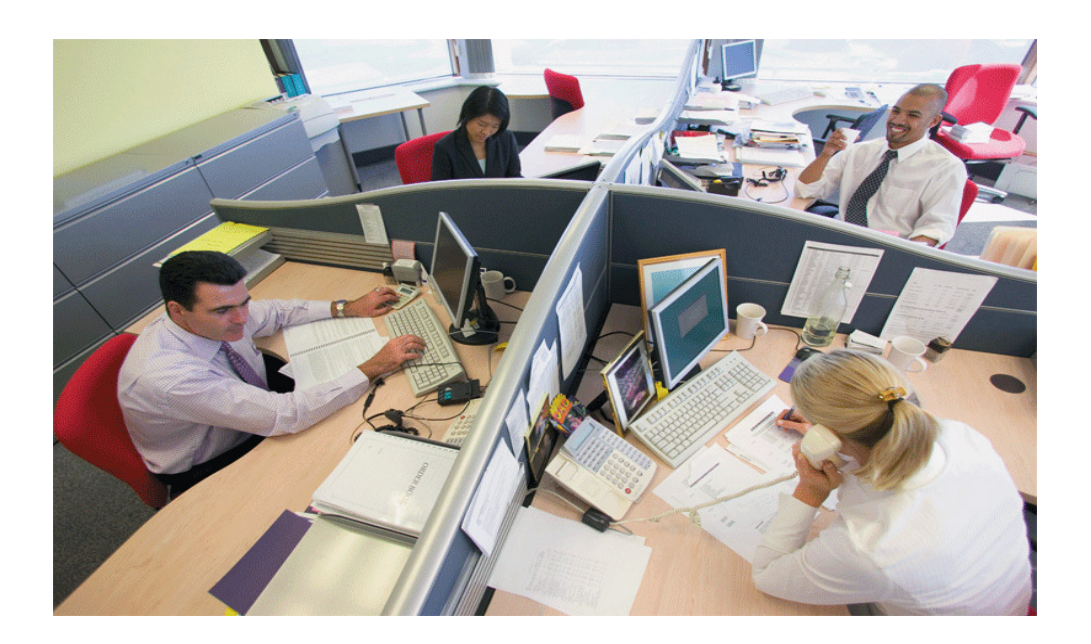

ภาพที่ 4  $\,$  การประยุกต์ใช้ Intranets & Extranet ในองค์กรธุรกิจ (Gary B. Shelly : 2007 : 30)

เอ็กทราเน็ต (Extranet) คือ เครือข่ายภายนอกองค์กร หรือระหว่างองค์กรที่มีการติดต่อสื่อสารถึง ้กันตั้งแต่ 2 องค์กรขึ้นไป บางครั้งเรียกว่า เครือข่ายส่วนบุคคล (Private Network) ที่มีการใช้โปรโตคอลของ ้อินเตอร์เน็ต. การเชื่อมโยงเครือข่าย. และระบบการสื่อสารโทรคมนาคมสาธารณะ มีการรักษาความปลอดภัยที่ดี ้ รวมทั้งให้บุคลากรหรือพนักงานสามารถใช้สารสนเทศในองค์กรร่วมกันได้ หรือจะทำงานร่วมกันได้กับผู้จัดหา ิ สิ่งของให้, พ่อค้า, หุ้นส่วน, ลูกค้า, หรือธุรกิจอื่นๆ ในที่นี้ขอยกตัวอย่างของอุตสาหกรรมการก่อสร้าง ที่มีการ ทำงานโครงงานกลุ่ม (Project Teams) ร่วมกัน โดยสมาชิกในกลุ่มสามารถเข้าสู่ระบบ (Login) และสามารถ ้ เข้าถึงข้อมูลของในเอ็กทราเน็ตที่เรียกว่า "Project Extranet" และทำการแบ่งปันภาพวาดลายเส้น, เอกสาร, การ แสดงความคิดเห็น, และแม้กระทั่งการร้องขอสารสนเทศประเภทต่างๆ เป็นต้น ในปี ค.ศ. 2003 ในประเทศ ้ อังกฤษมีการทำงานในลักษณะนี้ โดยกล่มผ้นำของพ่อค้าที่รับเหมาการก่อสร้าง จัดการทำงานร่วมกันโดยการใช้ เทคโนโลยีเครือข่ายเอ็กทราเน็ตนี้ หรือกลุ่มของ NCCTP ได้ทำการโฆษณาเทคโนโลยีชนิดนี้ และสร้างมาตรฐาน การแลกเปลี่ยนระหว่างระบบที่มีความแตกต่างกัน แต่สำหรับระบบงานก่อสร้างที่มีระบบเหมือนกันก็เน้นการใช้ เทคโนโลยีนี้เช่นกัน โดยการทำงานร่วมกันระหว่างสมาชิกที่อยู่ในประเทศสหรัฐอเมริกา, ออสเตรเลีย, ประเทศ ี แถบสแกนดิเนเวีย, เบลเยี่ยม, และในประเทศอื่นๆ อีก การประยุกต์ใช้การทำงานการรับเหมาก่อสร้างนี้ อาศัย ์ ขีดความสามารถของซอฟต์แวร์บริการ (Software as a Service : SaaS) เป็นพื้นฐาน โดยจะมีพ่อค้ากลางที่คอย ้อำนวยความสะดวกในเรื่องของซอฟต์แวร์นี้มากมาย (http://en.wikipedia.org) ส่วนอีกตัวอย่างหนึ่งที่เห็นได้ ้อย่างชัดเจน คือระบบการทำงานของธนาคาร และในบางบริษัทซึ่งมีการนำเอาอินทราเน็ตไปประยกต์ใช้ โดยการ ้ อนุญาตให้ลูกค้า หรือผู้จัดหาสิ่งของให้ (Suppliers) สามารถเข้าถึงข้อมูลโดยผ่านอินทราเน็ตอีกชั้นหนึ่ง ตัวอย่างเช่น บริษัททำธุรกิจด้านการจัดส่งหีบห่อพัสดุ จะอนุญาตให้ลูกค้าของเขาสามารถเข้าถึงข้อมูลผ่าน อินทราเน็ต เพื่อจัดพิมพ์ใบบิลส่งของทางอากาศ (Air Bills), ตารางการรับสิ่งของ และแม้กระทั่งการติดตามการ จัดส่งสิ่งของหรือสินค้าไปยังปลายทาง เป็นต้น

## บทบาทของเอ็กทราเน็ตหรือเครือข่ายภายนอก (The Role of Extranets)

ี บทบาทของอินทราเน็ตเริ่มขึ้นตั้งแต่ปี ค.ศ.1990 และจวบจนกระทั้งปี ค.ศ. 2000 เป็นต้นมา โรงงาน ี อุตสาหกรรมหลายแห่งเริ่มมีการนำเอาเอ็กทราเน็ตไปประยุกต์ใช้ ในการให้เป็นศูนย์กลางคลังข้อมูล และให้ สมาชิกสามารถเข้าถึงข้อมูลที่รวบรวมจัดเก็บเอาไว้โดยสามารถใช้ข้อมูลร่วมกันได้ผ่านเว็บไซต์ รวมทั้งการ ้ ทำงานกล่มร่วมกัน บทบาทของเครือข่ายภายนอกนั้นมีหลายประการด้วยกัน ประการแรกคือเทคโนโลยีของ เว็บเบราเซอร์ ช่วยให้ลูกค้าและร้านค้าต่างๆ สามารถเข้าถึงข้อมูลของเครือข่ายภายในได้อย่างสะดวกง่ายดาย และรวดเร็วด้วย ประการที่สองบริษัทมีการนำเสนอเว็บไซต์ที่สามารถโต้ตอบกับหุ้นส่วนธุรกิจของบริษัทในเรื่อง ่ ของการบริการได้ จะเห็นได้ว่า เครือข่ายภายนอกนี้ช่วยสร้างความสัมพันธ์ที่ดีระหว่างลูกค้า และร้านค้าต่างๆ เป็นคย่างดี

ตัวอย่างของเครือข่ายภายนอก (Extranets Example) มีธนาคารกว่า 500 แห่ง และนายหน้าต่างๆ ี สามารถเข้าถึงข้อมูลโดยผ่าน Intranet และเลือกฐานข้อมูลทางด้านการเงินต่างๆ นอกจากนี้ เอ็กทราเน็ตยัง ้อำนวยความสะดวกในการให้นายหน้าเหล่านั้น สามารถเข้าถึงบัญชีของเขา ,การประมวลผลสารสนเทศ, ิ สถานะการให้เช่ายืม และการประกาศข่าวสารต่างๆ ของบริษัท ในโรงงานอุตสาหกรรม Marshall มีการใช้ Extranets โดยมีที่คเรียกว่า PartnerNet

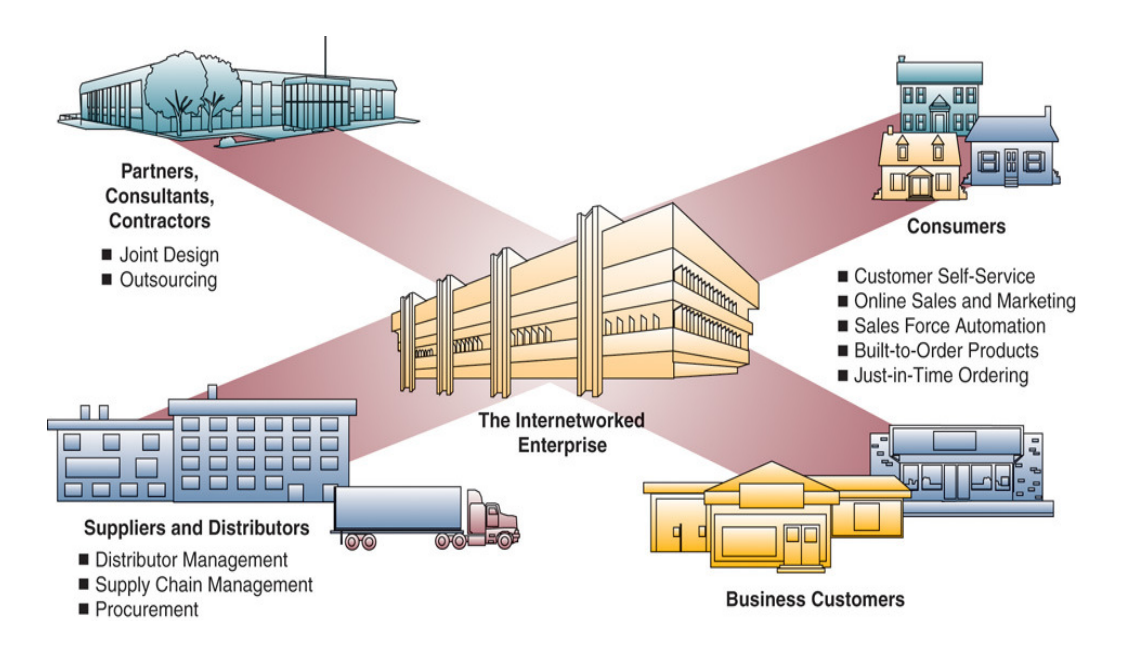

การประยกต์เอ็กทราเน็ต หรือเครือข่ายระหว่างองค์กร The (Internetworked Enterprise) ภาพที่ 5 (James A.O'Brien: 2008: 212)

# ้อนาคตของอินทราเน็ตและอ็กทราเน็ต (The Future of Intranets and Extranets)

้สำหรับคนาคตขคงคินทราเน็ต และเค็กทราเน็ต มีหลายแผนกในคงค์กรที่มีการนำมาใช้งาน และยังมี ้อีกหลายบริษัทที่กำลังวางแผนนำมาใช้ในอนาคต มาดูรายละเอียดสำหรับบางบริษัทที่มีการนำมาใช้งานบ้าง แล้ว ดังนี้ :

1. US West Facility Check บริษัท US West ได้นำ Intranets มาประยกต์ใช้ โดยมีชื่อเรียกว่า Facility Check โดยใช้งานด้านการบริการข่าวให้กับพนักงาน, บริการสารสนเทศให้กับพนักงาน, ใช้ในการ ้อ้างอิงเกี่ยวกับวัตถุดิบ, อำนวยความสะดวกในฐานะเป็นชุมชนของพนักงาน,จัดเก็บรายละเอียดของผลิตภัณฑ์, ใช้ดูรายละเอียดเกี่ยวกับบริษัทคู่แข่ง เป็นต้น ใน 2-3 ปี ที่ผ่านมาเศรษฐกิจเจริญขึ้นอย่างรวดเร็ว โดยความ ต้องการของลูกค้ามีเพิ่มขึ้นเป็นจำนวนมากเกี่ยวกับการใช้สายโทรศัพท์ เหตุผลเพราะสามารถใช้บริการผ่าน คิบเตคร์เบ็ตได้

2. การวางแผนอื่น ๆ ในอนาคต (Other Plans for the Future) บริษัท Chrysler มีการใช้ Intranets ใน 7 หน่วยงานหลักๆ One Servers สามารถสนับสนุนวิศวกรได้ถึง 6,000 คน และยังสามารถช่วยจัดการ เกี่ยวกับเรื่องงบประมาณทางด้านบัญชี และผู้ใช้คนอื่นๆ ก็ยังสามารถเข้ามาดูสารสนเทศด้านการเงินได้, มีการ ิ สร้างความสัมพันธ์กับสถานที่สาธารณะอื่นๆ เช่น หน่วยงานราชการ, นอกจากนี้ยังมีการขยายออกไปโดยใช้ ้อินเตอร์เน็ต นั่นคือสร้างเว็บไซต์ขึ้นมาช่วยงานด้านวารสารสิ่งพิมพ์,

บริษัท Entergy ใช้ Intranets ผ่าน EntergyNet บริการ พนักงาน 12,000 คนในรัฐต่างๆ บางคนก็ ใช้ในการเรียกดูสารสนเทศของตนเอง, บางคนก็มีการอ่านข่าวจากแผงข่าวอิเล็กทรอนิกส์ และมีการส่งข่าวของ ตนเคงไปประกาศบนแผงข่าวด้วย

US West วางแผนจะขยาย Global Village Intranets นั่นคือมีการเชื่อมโยงการสื่อสารถึงกันใน หมู่บ้าน โดยให้ลูกบ้านสามารถเข้าถึงข้อมูลในเครื่องเมนเฟรมคอมพิวเตอร์ และมีการใช้อินทราเน็ตส่งจดหมาย ข่าวถึงกันภายในบริษัท มีการประกาศข่าวผ่านแผงข่าวดิเล็กทรคนิกส์ และส่งข่าวสารเกี่ยวกับนโยบายของ ้บริษัทให้ผู้คนได้รับทราบ สำหรับพนักงานของบริษัทบางคนก็ใช้อินทราเน็ตในการจัดทำรายงานของตนเอง และ ใช้ในการค้นหางานจากบริษัทต่างๆ

้ดังนั้น อินทราเน็ต เป็นเครือข่ายที่ประยกต์ใช้ภายในองค์กร ส่วนใหญ่มักใช้ติดต่อสื่อสารระหว่าง ผ้บริหาร และพนักงาน มีการนำเอาไปประยกต์ใช้ เช่น สำนักงานอิเล็กทรอนิกส์ (e-Office), การประยกต์ใช้ใน การทำงานร่วมกันเป็นกลุ่ม ได้แก่ การจัดการเรื่องโครงงาน, ห้องสนทนา, กลุ่มข่าว, ตารางการทำงานกลุ่ม และ การประชุมทางไกลผ่านจอภาพวิดีโอ ส่วนเอ็กทราเน็ต เป็นเครือข่ายที่ใช้ภายนอกองค์กร หรือระหว่างองค์กร ิ ธุรกิจ มีการนำเอาไปประยุกต์กันอย่างแพร่หลาย เช่น ระบบธนาคาร จะเห็นว่าธุรกิจและองค์กรในปัจจุบันใช้ ี อินทราเน็ตและเอ็กทราเน็ตกันเป็นจำนวนมาก เนื่องจากมีความสะดวกรวดเร็ว ทำให้งานมีประสิทธิภาพเพิ่ม ้ มากขึ้น เรียกกันว่า เป็นกลยทธ์นำพาไปสความสำเร็จที่เกือบทกธรกิจองค์กรนำมาใช้ในการบริหารงาน ทั้งในการ ติดต่อสื่อสารกับพนักงานและลูกค้า อินทราเน็ต เอ็กทราเน็ต และอินเตอร์เน็ต มีความสัมพันธ์กันอย่างแยกไม่ ้ออก แต่มีความแตกต่างกันตรงผู้ใช้มีขอบเขตจำกัดต่างกัน ดังตัวอย่าง คือ (1) อินทราเน็ต ใช้ภายในองค์กร และผู้ใช้อาจเป็นพนักงานและผู้บริหารภายในองค์กร, (2) เอ็กทราเน็ต ใช้ภายนอกองค์กร และผู้ใช้อาจเป็น ์ ห้นส่วนทางธรกิจ. และ (3) อินเตอร์เน็ตใช้ได้ทั่วโลก หมายถึงใครฯ ก็สามารถเข้ามาใช้ได้ (Ralph M. Stair. 2003 :167) อย่างไรก็ตามเทคโนโลยีเหล่านี้ ได้ชื่อว่า เป็นเทคโนโลยีที่จำเป็น ในการที่จะทำให้องค์กรสามารถนำไป ประยุกต์ใช้ในธุรกิจและมีผลทำให้ประสบความสำเร็จได้ในที่สุด.

# $00000$

#### บรรณานกรม

ธีราวุธ ปัทมวิบูลย์, และคณะ, <u>ควา**มรู้เบื้องต้นเกี่ยวกับคอมพิวเตอร์,**</u> กรุงเทพฯ : บริษัทโปรวิชั่น จำกัด, 2545.

ณัฐพันธ์ เขจรนันท์, *ระบบสารสนเทศเพื่อการจัดการ,* กรุงเทพฯ : จุฬาลงกรณ์มหาวิทยาลัย, 2542.

- ประสงค์ ปราณีตพลกรัง, ผศ. ดร., และคณะ, <u>ระบบสารสนเทศเพื่อการจัดการ,</u> กรุงเทพฯ : บริษัท ธีระฟิล์ม และไซเท็กซ์ จำกัด, 2541.
- พิชิต สุขเจริญพงษ์, ผศ. ดร., และคณะ *ระบบสารสนเทศเพื่อการจัดการ*, กรุงเทพฯ : สำนักพิมพ์ มหาวิทยาลัยสุโขทัยธรรมาธิราช, 2539.

P# # 

, +
., 1D F

 ICT I, CIO FORUM, "z !( 2 &'' !( 13 mQ 2547.

สรรรัชต์ ห่อไพศาล, ผศ.ดร., <u>คอ**มพิวเ**ตอร์และว**ิทยาการสารสนเทศเบื้องต้น**,</u> กรุงเทพฯ : มหาวิทยาลัยศรีปทุม, 2543.

- ศิริวรรณ เสรีรัตน์, รศ. และคณะ, <u>กา<mark>รบริหารสำนักงานแบบใหม่,</mark> กรงเ</u>ทพฯ : บริษัท ธีระฟิล์ม และไซเท็กซ์ จำกัด, 2541.
- ศรีไพร ศักดิ์รุ่งพงศากุล, <mark>เทคโนโลยีคอมพิวเตอร์และสารสนเทศ.</mark> กรุงเทพฯ : บริษัท ซีเอ็ดยูเคชั่น จำกัด (มหาชน), 2544.

Alex J. Champandard, *Artificial Intelligence Introduction*, http://ai-depot.com, (February 10, 2004).

Avraham Leff and Calton Pu, A Classification of Transaction Processing Systems, http://csdl.computer.org/comp/mags/co/1991/06/r6063abs.htm,

(February 10, 2004)

College of Education, **Desktop Video Conferencing**,

http://tiger.coe.missouri.edu~cjw/video/overview.htm, (February 10, 2004)

David Kroenke, Management Information Systems, Thrid Edition, Mcgraw-Hill, Inc., 1994.

Ephraim Schwartz, Social networking targets the enterprise,

http://www.infoworld.com/article/03/12/15/49Nnsocial\_1.html, (February, 2004) Gary B. Shelly, *Discovering Computers*, Sripatum University Edition, Thomson Course Technology, 2007.

Glyph Media Group, Teachers & Writers Collaborative, http://www.twc.org/, (February 10, 2004)

James A. O'Brien, Management Information Systems, Fourth Edition, McGraw-Hill, Inc., 1999.

., Management Information Systems, Eighth Edition, McGraw-Hill, Inc., 2008.

Kenneth C. Laudon, Management Information Systems, Pearson Education Indochina Ltd., 2002.

Kenneth E. Kendall, Systems Analysis and Design, Third Edition, Prentice Hall, 1994.

Ralph M. Stair, *Fundamentals of Information Systems*, Second Edition, Thomson Course Technology, 2003.

Senior Systems Analyst, Corporate: Careers,

http://www.dakotaimaging.com/corp/carees.html, (March, 2003).

Tim Horgan, Definition of an Intranet,

http://www.coi.com/webmaster/strategy/tsld006.htm, (February 10, 2004).

Vladimir Zwass, Advances in Management Information Systems,

http://jmis.bentley.edu/amis/index.html (February 10, 2004).

http://en.wikipedia.org (May 26, 2008)

#### $00000$